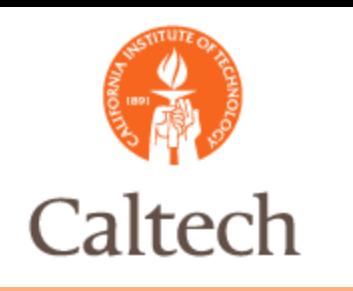

### Oracle Release 12 Oracle R12 Purchasing Changes March 1, 2011

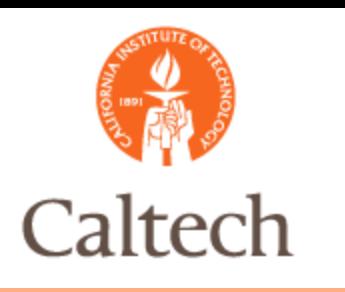

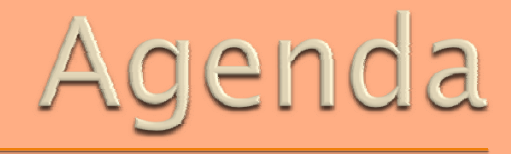

PO Changes in R12 **Oracle PO TechMart PO** Supplier Changes in R12  $\odot$ &A

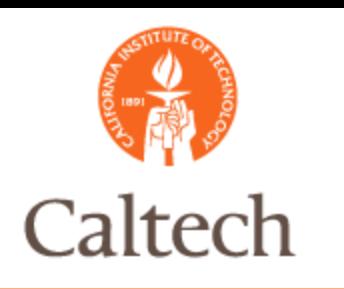

## PO Changes

- The only change in PO is related to sales and use tax process
	- 11i
		- Buyers and/or AP processors enter tax codes on POs and invoices
		- Tax calculated based on tax codes
	- **•** R12
		- **Caltech-defined** business rules will determine the taxability of a transaction
		- **If taxable, tax rate is then determined based on ship-to location**

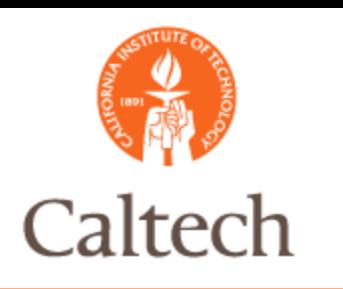

## Tax Override

- Can only override one way
	- Allowed from taxable to non-taxable only
- When can you override the default taxability?
	- **Refer to new guidelines set by the Tax Department and the** Procurement Department
- Purchase Order must be in a status of 'unapproved' to make the change

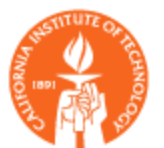

#### POs Entered in Oracle

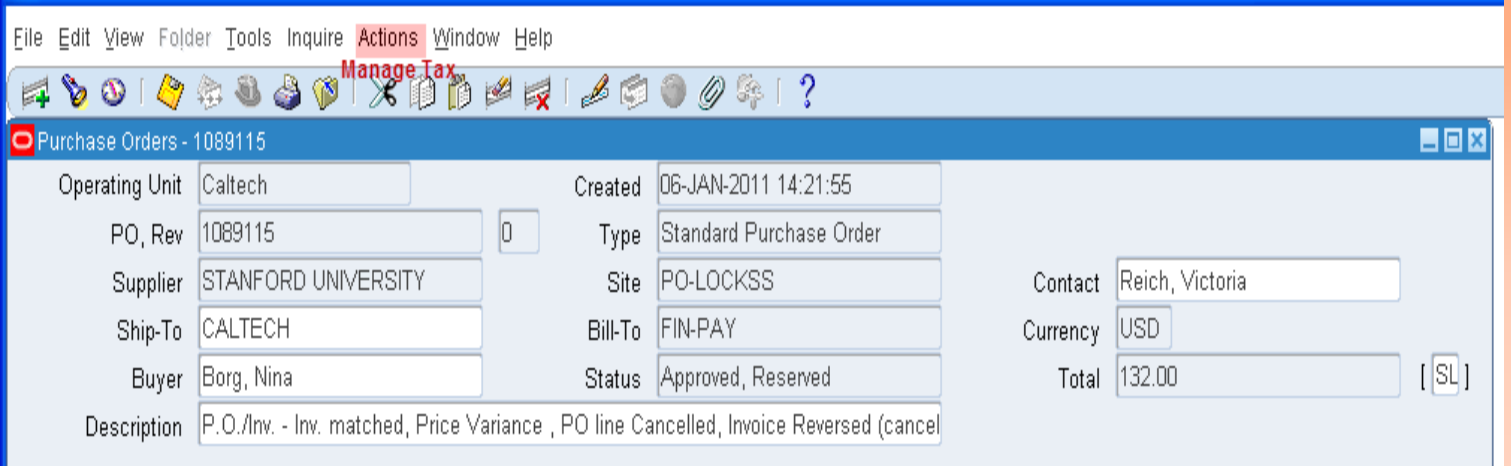

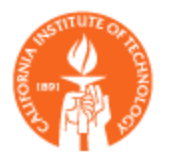

#### POs Entered in Oracle

#### To update category PO cannot be approved

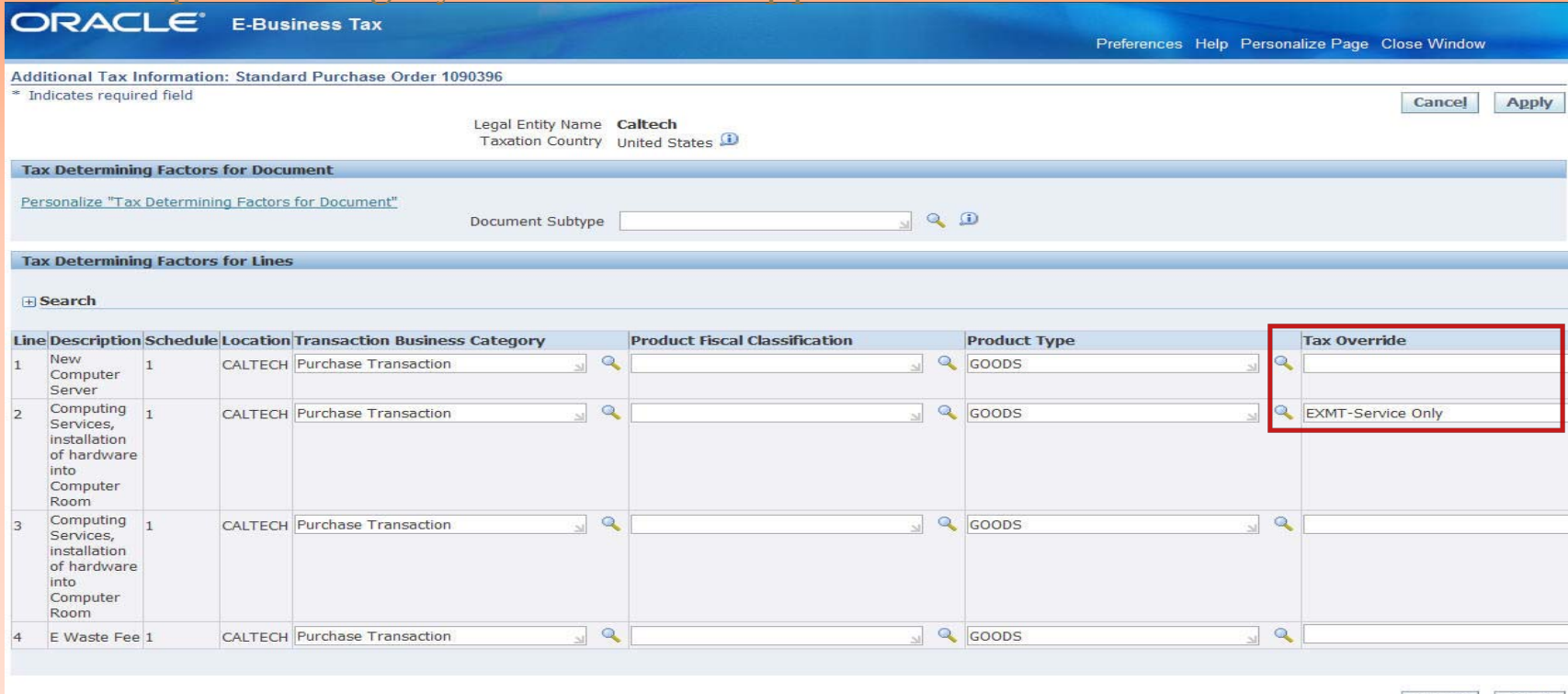

Cancel | Apply

Copyright (c) 2006, Oracle. All rights reserve

Preferences Help Personalize Page Close Window

About this Page Privacy Statement

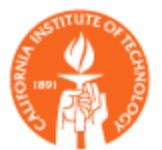

#### POs Imported From TechMart

- Tax Status Variance
	- TechMart Tax Status imported into a DFF at PO line.
	- Oracle eBTax determines the "true" tax status once PO is imported. This is what AP processors see during matching.
	- $\blacksquare$  A tax status variance report is available to buyers for review.
- Tax Status Exception
	- eBTax cannot handle a PO line that has a mix of taxable PTAE and non-Taxable PTAE.
	- Mixed POs will be imported as "Incomplete" instead of "Approved".
	- Buyers must split the PO line into two shipments.

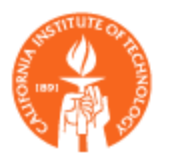

#### POs Imported From TechMart

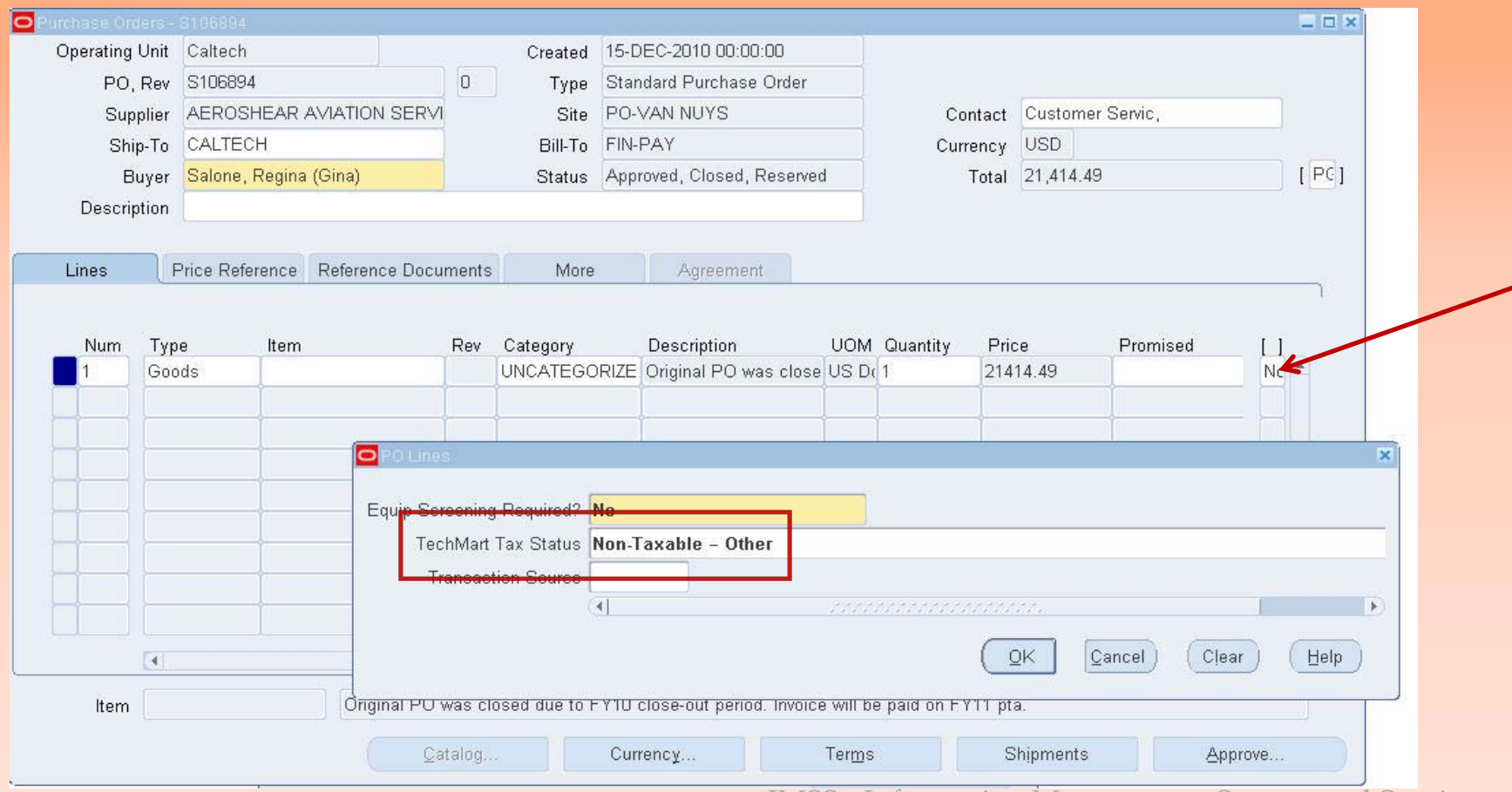

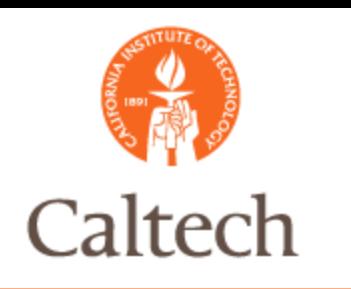

# R12 Suppliers

### Supplier Management Overview

- π Full Web-based Forms
- Ξ Additional fields to capture more information
- New procedure to capture supplier tax exempt status.

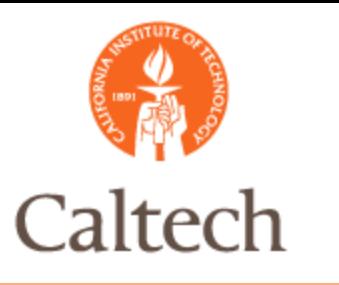

## R12 Supplier Form

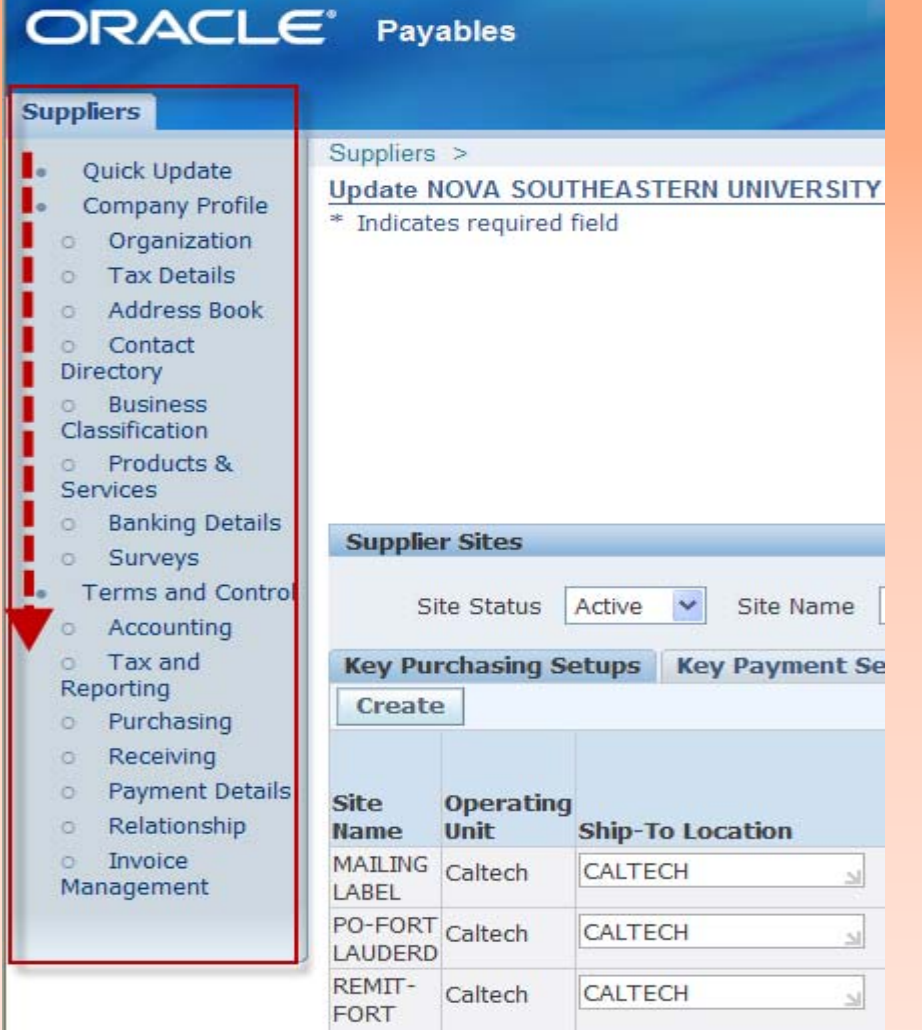

 $\blacksquare$  In R12, high level navigation region will be on the left of the form.

 In R12, high level regions are navigated from top to bottom.

In R12, there are lower level navigation regions that contain folders

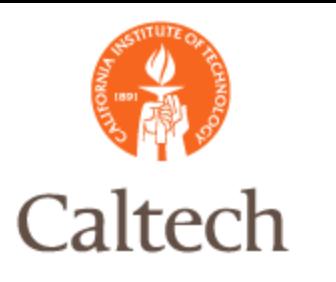

## Tax Exempt Supplier

#### **Tax Exempt Suppliers**

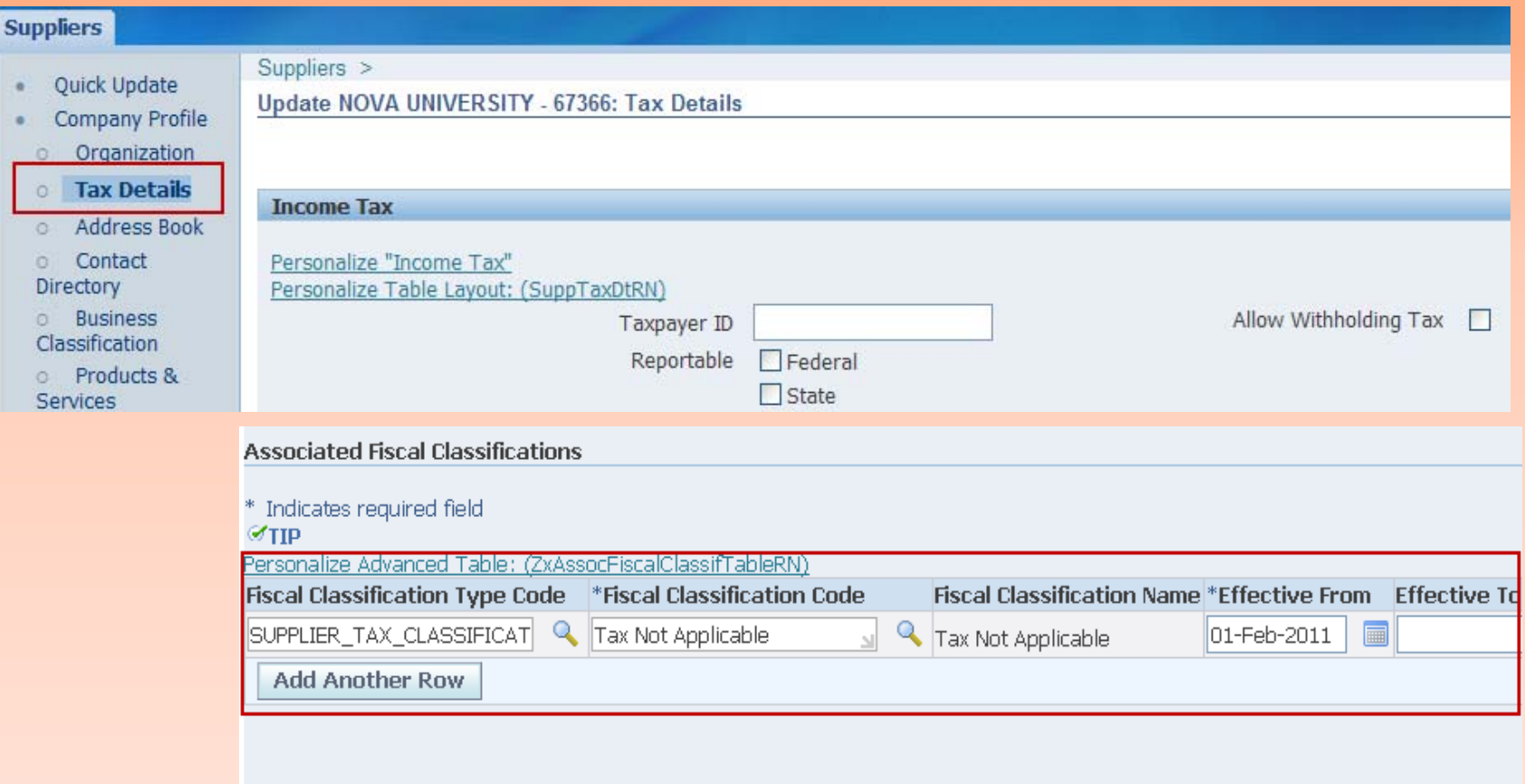

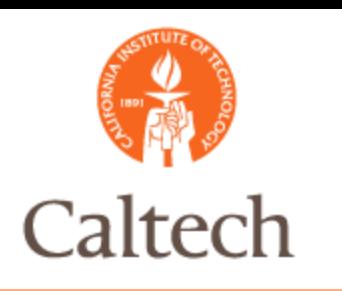

## R12 Demo

### Enter Purchase Order Override Taxes Query Suppliers

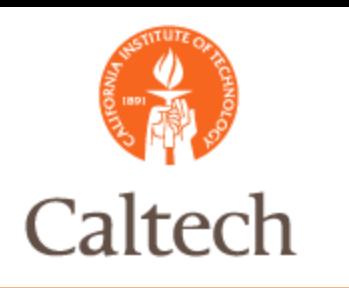

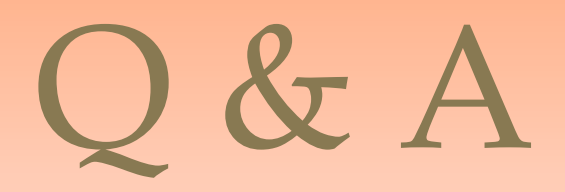